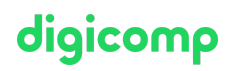

# **Adobe Illustrator CC - Créer des infographies («ILLUM3»)**

Dans ce cours avancé sur Adobe Illustrator CC, découvrez comment créer ou modifier des infographies. Vous apprendrez à créer des graphiques, des manuels et infographies de manière professionnelle et efficace.

Durée: 2 jours Prix : 1'600.– excl. 8.1% TVA

## **Contenu**

### 1. Éditer des infographies

- Générer un graphique à partir d'un dessin de CAO
- Analyser des documents
- Choisir et rectifier un graphique
- Traitement alobal
- Sélection détaillée des scripts et plugins
- Passer de tracés de CAO aux objets

### 2. Utiliser des symboles

- Gestion des symboles
- Créer, utiliser et modifier les symboles
- Styles de symboles
- **•** Illustration avec les symboles

#### 3. Contours avancés

- Définir les pointes de flèche
- Contours multiples
- Utiliser les profils de largeur

#### 4. Les formes et les infographies

- Exigences typiques
- Création d'une forme artistique
- Création d'une forme diffuse
- Création d'une forme de motif
- Les coins et la fin d'une forme de motif
- Les options de formes
- Options d'utilisation avancées

#### 5. Styles graphiques et bibliothèques

- Réutiliser les propriétés
- Bibliothèques Illustator et CC (Creative Cloud)

### 6. La 3D et l'isométrie

- Utiliser un effet 3D
- Traitement des erreurs d'effet 3D
- Les images sur les objets 3D
- Construction isométrique
- 7. Créer des graphes
- L'outil graphe
- Créer un graphe
- Création personnalisée d'un graphe
- Modifier un araphe
- Les graphes et les présentations

## 8. La composition de texte

- Utiliser et créer des styles de caractère et de paragraphe
- Créer des libellés

## 9. Dimensionnement, dégradés et masques d'écrêtage

- Créer un dimensionnement avec des plugins et des scripts
- Générer une impression d'espace
- Utiliser les dégradés, les filets de dégradés et transitions
- Représenter un agrandissement de section/Loupe

## 10. Les motifs en infographie

- Créer des textures et hachures
- Créer un motif
- Modifier un motif
- Créer des textures avec des masques

## **Objectifs**

- Utilisation d'Adobe Illustrator pour la création d'infographies
- Améliorer des infographies existantes
- Utilisation de contours, symboles, formes, motifs, dégradés etc. avancés dans les infographies
- Utilisation de bibliothèques CC (Creative Cloud)
- Maîtrise du design 3D et de l'isométrie
- Créer et modifier des graphes
- Utiliser les styles de paragraphes et de caractères

# Méthodologie & Didactique

- Sessions d'enseignement informatives, basées sur les exemples et la pratique
- Exercices interactifs en groupe

## Public cible

Ce cours de spécialisation s'adresse :

- Aux personnes créatives qui désirent concrétiser eux-mêmes leurs futurs projets.
- Aux personnes travaillant dans les médias (illustrateurs, graphistes, responsables marketing, assistants graphistes et étudiants, etc.) qui désirent développer leurs compétences conceptuelles et se concentrer sur la création d'infographies.
- Aux personnes travaillant dans le domaine de la documentation technique (dessinateurs techniques, infographistes, rédacteurs, etc.) qui désirent apprendre à utiliser Adobe Illustrator pour répondre à leurs exigences spécifiques.

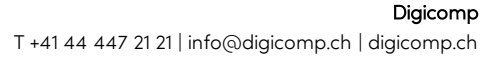

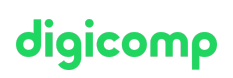

# **Prérequis**

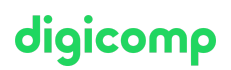

Les participantes et participants doivent avoir de bonnes connaissances de l'utilisation d'ordinateurs (PC ou Mac). De bonnes connaissances de l'interface d'Illustrator et de son fonctionnement en général sont essentielles.

Nous vous conseillons de suivre les cours suivants au préalable ou de vous assurer de posséder des compétences équivalentes :

- Adobe Illustrator CC [Fondamentaux](https://www.digicomp.ch/formations-digital-communication/publishing/adobe/illustrator/cours-adobe-illustrator-cc-fondamentaux) («ILLUM1»)
- Adobe Illustrator CC Niveau avancé [\(«ILLUM2»\)](https://www.digicomp.ch/formations-digital-communication/publishing/adobe/illustrator/cours-adobe-illustrator-cc-niveau-avance)

## Informations complémentaires

### Informations concernant l'équipement technique

Nos formations ont lieu sur des appareils Windows ou Mac. À votre demande, nous pouvons mettre un ordinateur à votre disposition dans nos centres de formation. Pour cela, veuillez nous contacter au préalable par mail à l'adresse [romandie@digicomp.ch](mailto:romandie@digicomp.ch). Vous pouvez également apporter votre propre ordinateur portable.

Si vous suivez ce cours à distance, nous vous recommandons d'utiliser un écran deuxième écran (un écran pour le cours et un écran pour faire les exercices).

### Logiciel Adobe CC

Le logiciel Adobe Creative Cloud sera mis à votre disposition dans nos centres de formation de manière illimitée pendant votre formation. Cependant, une utilisation du logiciel par la licence Digicomp n'est pas possible depuis chez vous, même pendant votre formation

## Avez-vous une question ou souhaitez-vous organiser un cours en entreprise ?

Nous vous conseillons volontiers au +41 22 738 80 80 ou romandie@digicomp.ch. Retrouvez toutes les informations détaillées concernant les dates sur www.digicomp.ch/formations-digital[communication/publishing/adobe/illustrator/cours-adobe-illustrator-cc-](https://www.digicomp.ch/formations-digital-communication/publishing/adobe/illustrator/cours-adobe-illustrator-cc--creer-des-infographies) creer-des-infographies